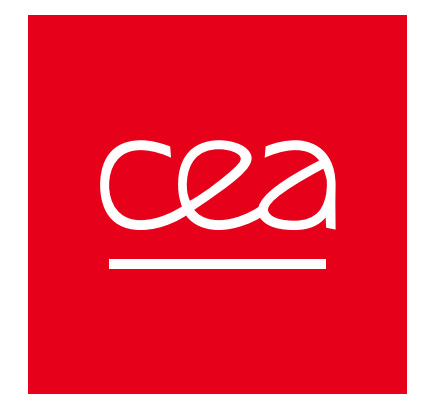

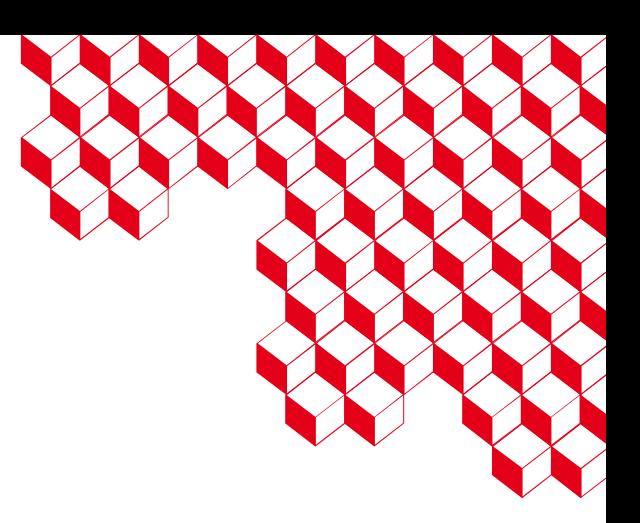

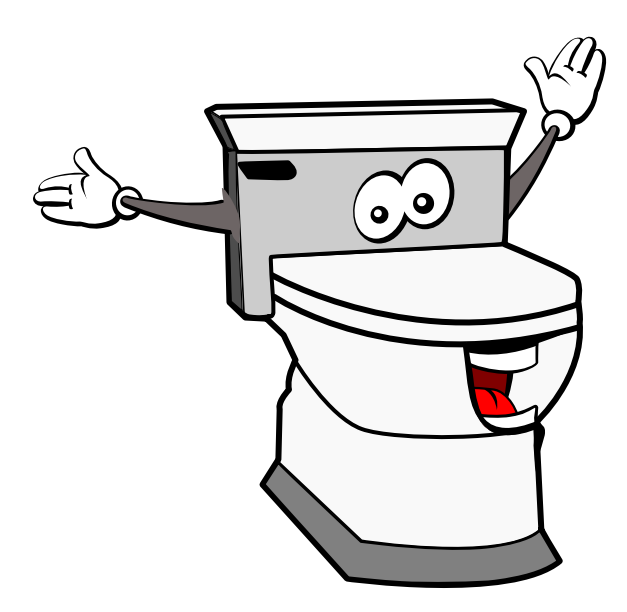

### OpenWEC

An open source Windows event collector based on the WEF protocol

William BRUNEAU & Vincent RUELLO - SSTIC 2023

# Collect Windows **n** events 1

A A A A A A A A A A A A A A A A A A

Short version

William BRUNEAU & Vincent RUELLO - SSTIC 2023 **2**

### Collect Windows events

#### **Using a third-party local agent**

The agent retrieves local events and sends them using a protocol.

- Increase **attack surface**
- The agent may be privileged

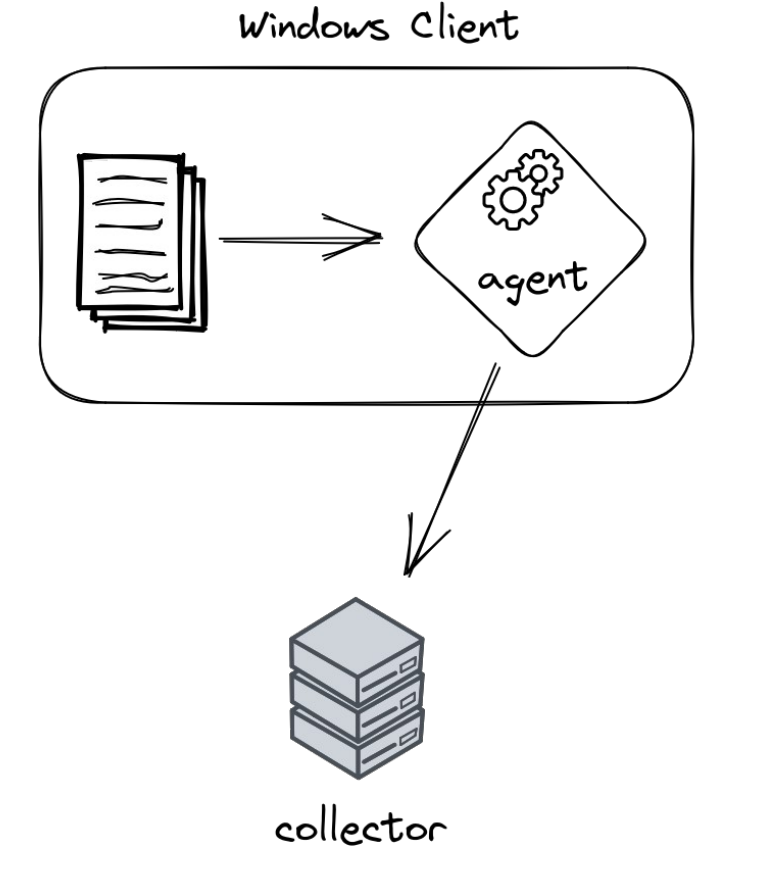

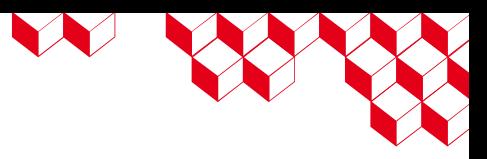

### Collect Windows events

#### **Using the built-in agent**

We use the built-in Windows EventLog-Forwarder.

- **Does not increase attack surface (much)**
- **Windows Event Forwarding** protocol
- Execution with « Network Service » privileges

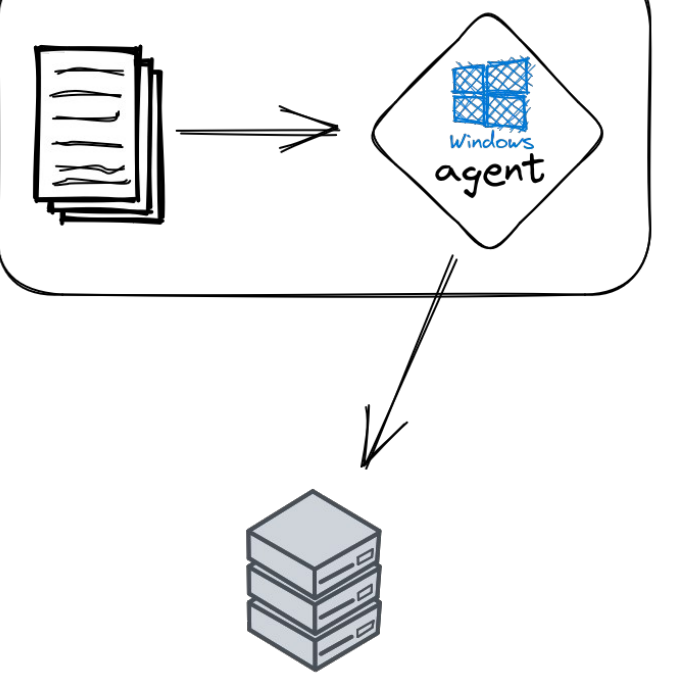

Windows Client

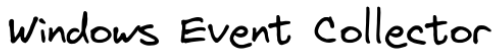

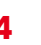

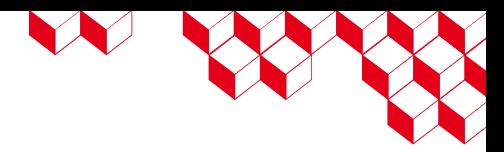

### Collect Windows events

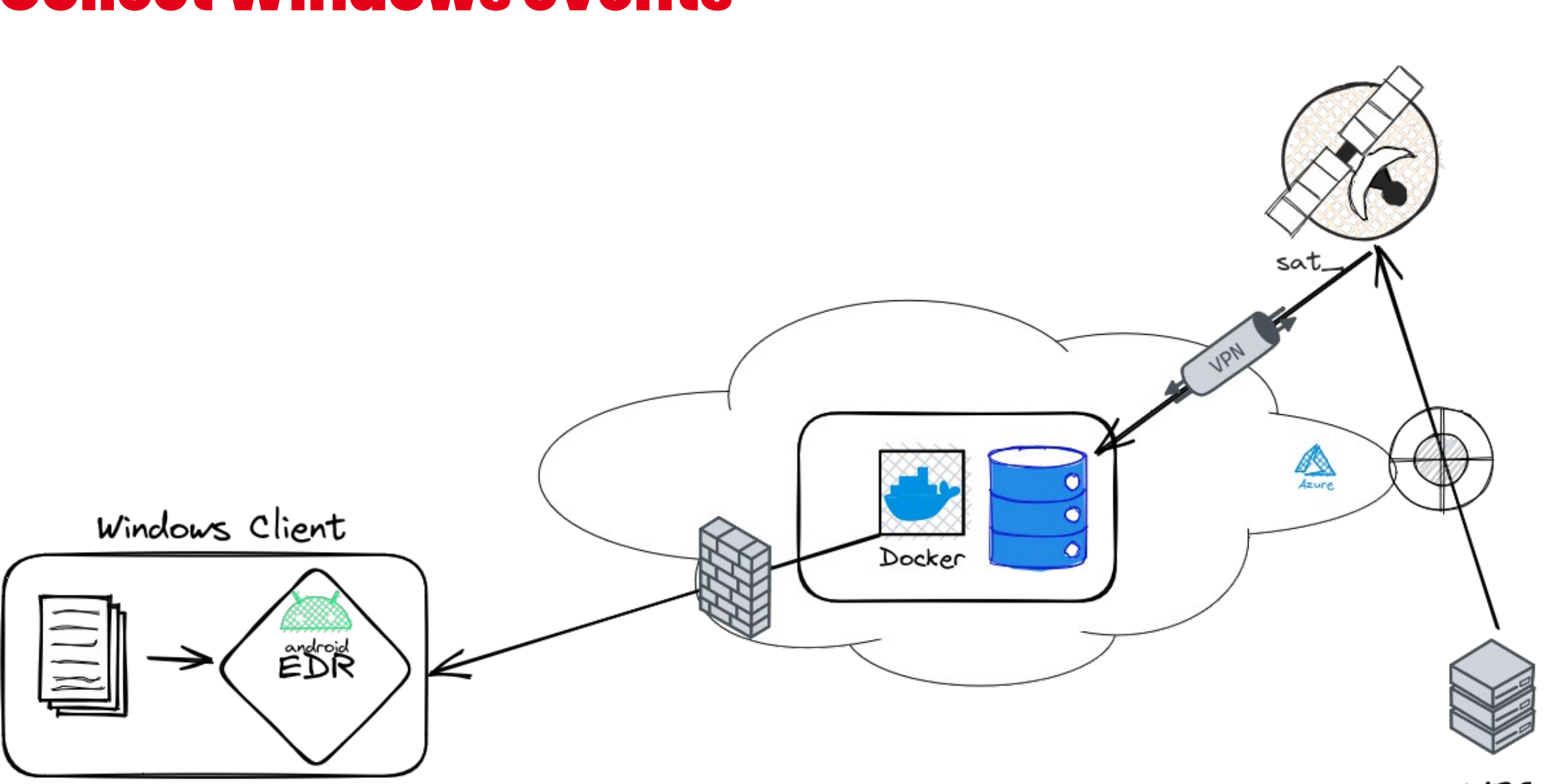

WEC

# ■ Based on Web Services for Management (*WS-Management*)

- Microsoft extension (MS-WSMV)
- **HTTP/SOAP (XML**  $\diamondsuit$ **)**
- **Authentication** and **encryption** (Kerberos or TLS)

Windows Event Forwarding

- Events are **compressed** (SLDC)
- Many configurations : delivery mode, delay, ...

N W

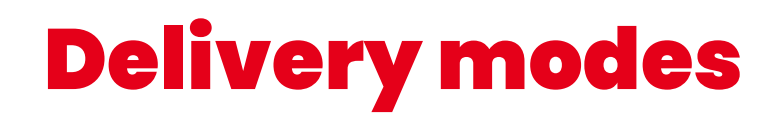

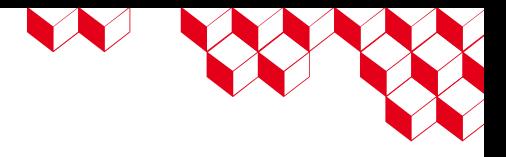

#### **« Pull » or « Collector Initiated »**

The collector connects to the clients to retrieve their events.

#### **« Push » or « Source Initiated »**

Clients connect to the collector to send their events.

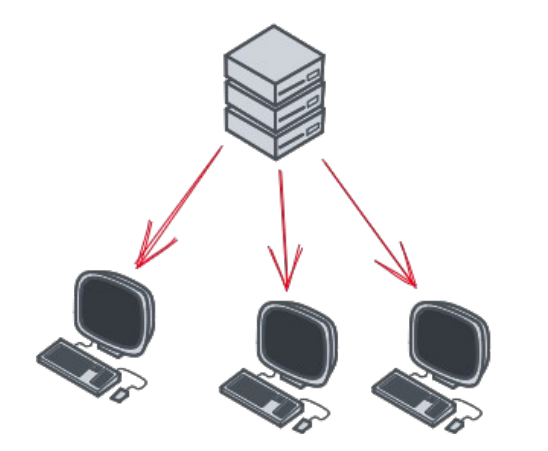

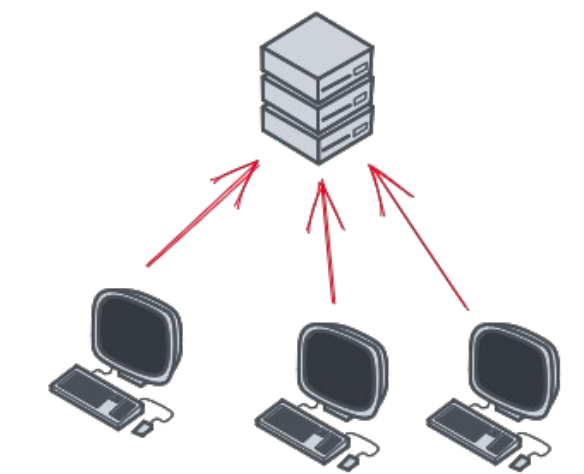

# WEF collector choice

#### **Should we use the Windows Server built-in collector ?**

- Windows Event Collector (WEC)
- No **redundancy**
- Some data are « missing »
	- Client IP address
	- Client identification (Kerberos principal)
- SIEM integration ?
- **Fully controlled ?**

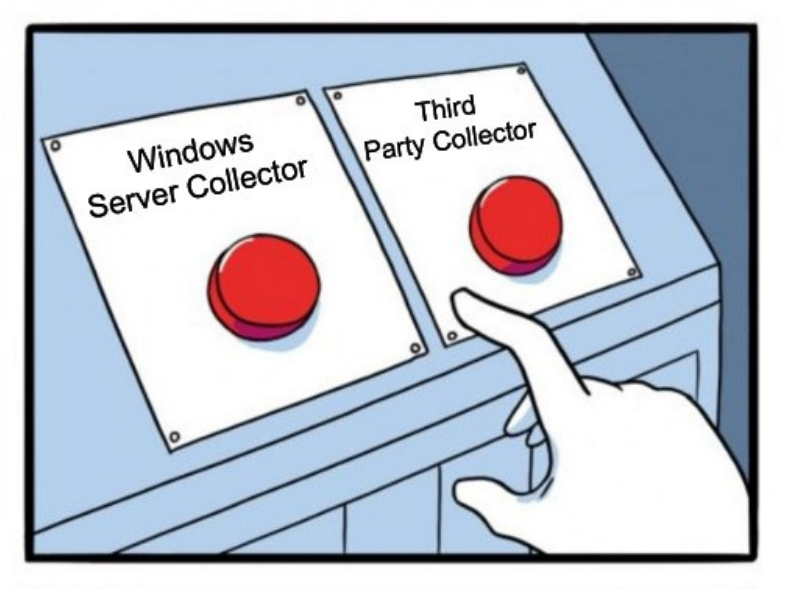

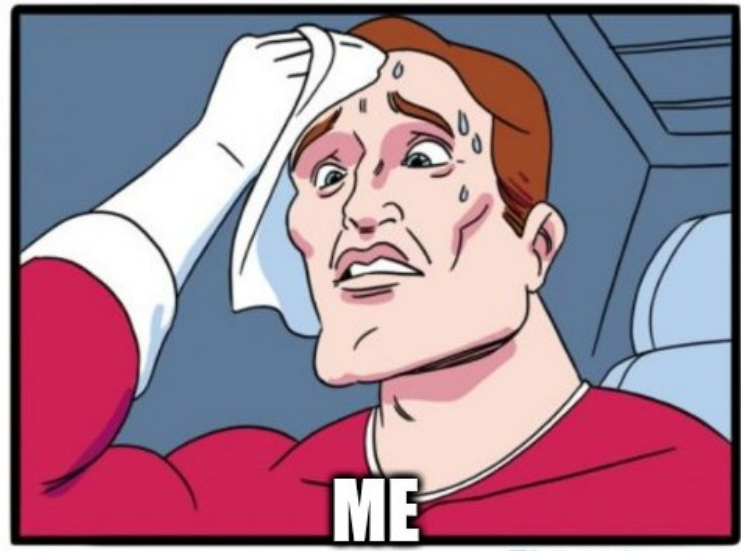

imgflip.com

JAKE-CLARK.TUMBLR

# WEF collector choice

#### **Should we use commercial implementation running on Linux ?**

- Limited features
- Some data are also missing
- Fully controlled ?
- Examples : NXLog, Cribl Edge

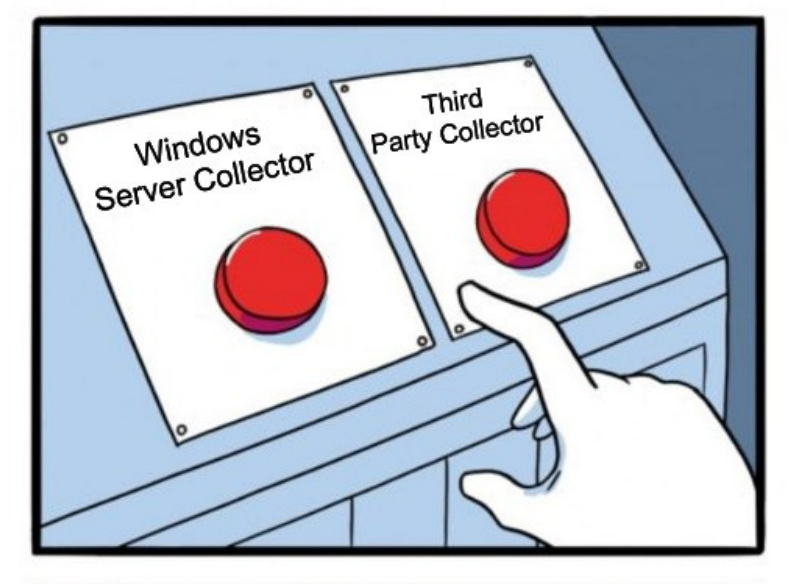

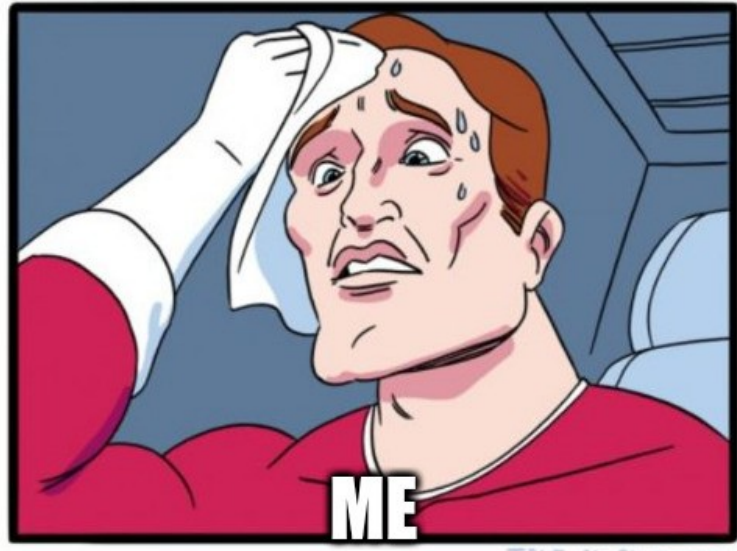

imgflip.com

JAKE-CLARK.TUMBLR

## WEF collector choice

#### **Should we invent the wheel again ?**

- We would have **full control**
- We could **adapt it to our needs**
- We could make it available to the community
	- Even if a PoC already exists on Github: owinec
- But first, we need to understand how it works

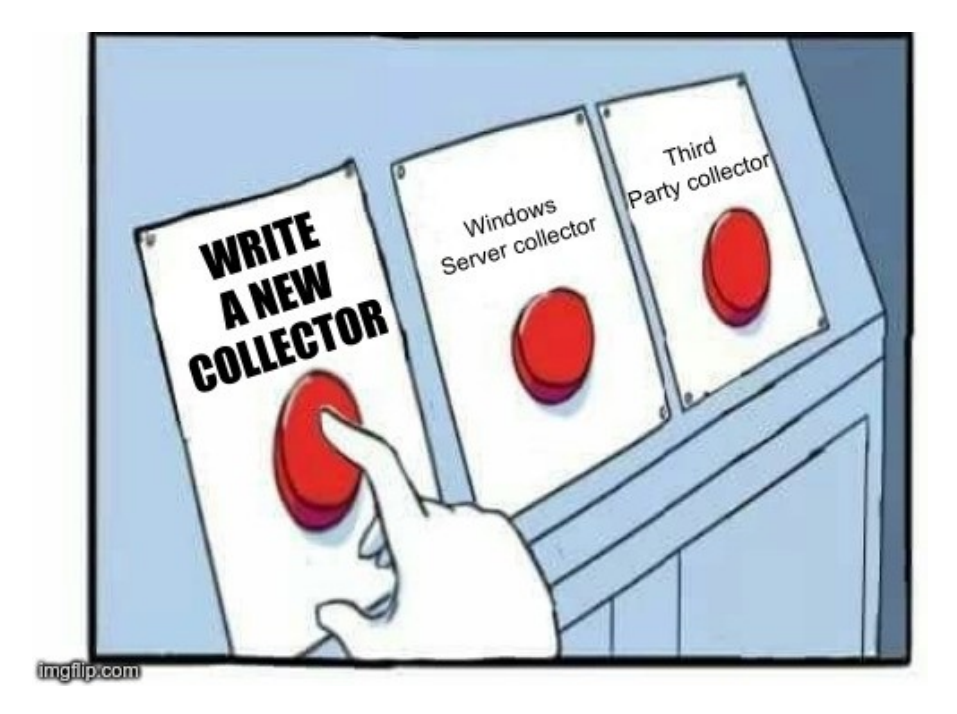

# Windows Event Forwarding 2 **Forward**

At least, what we understood

# Methodology

#### ■ Some **documentation**:

- WS-Management: DSP0226\_1.0.0
- Microsoft extension: MS-WSMV
- SLDC: ECMA-321
- **Network capture analysis**
- **Reverse**

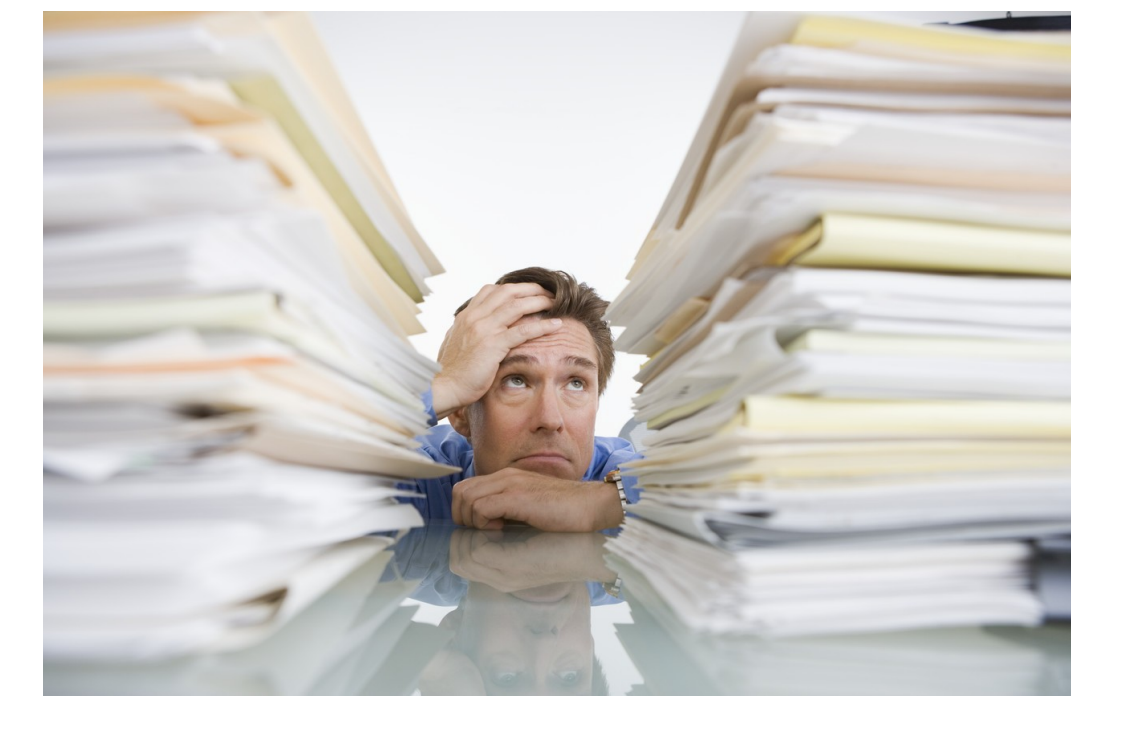

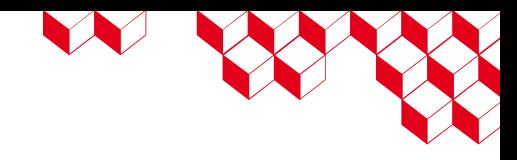

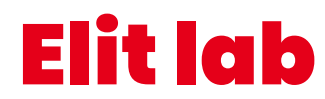

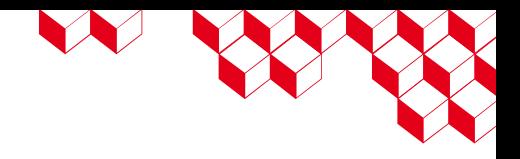

■ Windows client configuration:

Server=http://**srv.windomain.local**:5985/wsman/SubscriptionManager/WEC,Refresh=30

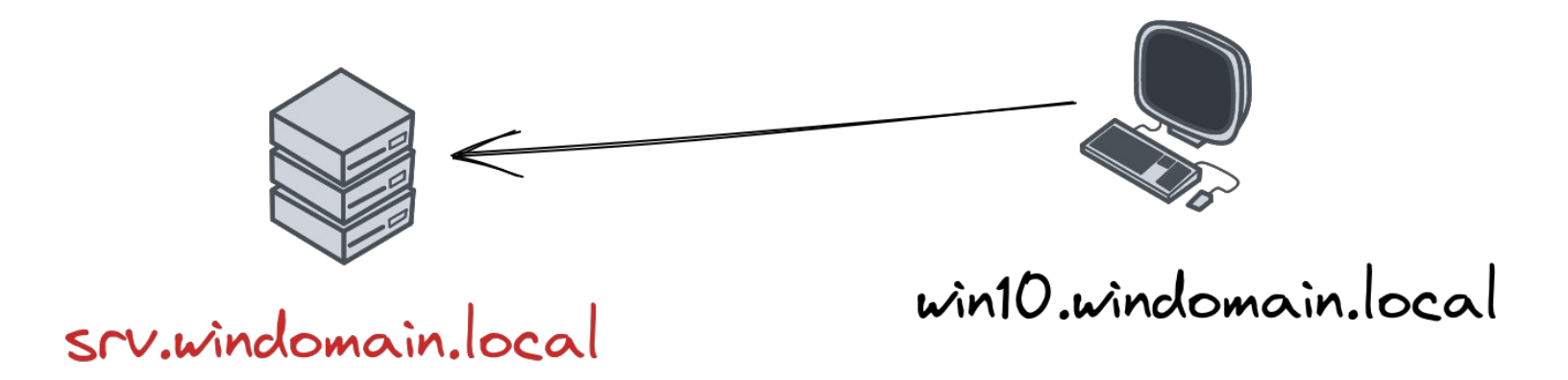

# The client authenticates to the collector

■ The client authenticates to the collector using **Kerberos**:

 POST /wsman/SubscriptionManager/WEC HTTP/1.1 Connection: Keep-Alive Content-Type: application/soap+xml;charset=UTF-16 Authorization: Kerberos YIIH9AYJKoZIhvcSAQI... User-Agent: Microsoft WinRM Client Content-Length: 0 Host: srv.windomain.local:5985

W

# The client sends encrypted data

■ The client sends a **multipart** request containing data **encrypted** with a Kerberos session **key**.

```
 POST /wsman/SubscriptionManager/WEC HTTP/1.1
     Content-Type: multipart/encrypted;protocol="application/HTTP-Kerberos-
session-encrypted";boundary="Encrypted Boundary"
```
[...]

```
 --Encrypted Boundary
 Content-Type: application/HTTP-Kerberos-session-encrypted
OriginalContent: type=application/soap+xml;charset=UTF-16;Length=3240
 --Encrypted Boundary
 Content-Type: application/octet-stream
 [blob de données chiffrées]
 --Encrypted Boundary--
```
W W

# Deciphering sent data

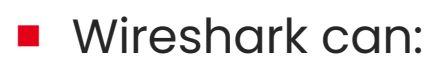

- Decipher encrypted parts of Kerberos tickets
- Decipher data encrypted with a Kerberos session key
- Just need to provide a keytab
- We generated a keytab containing srv.windomain.local secrets:
	- Retrieve keys with secretsdump.py (impacket
	- Generate a keytab using the keytab module of gmsad

WW

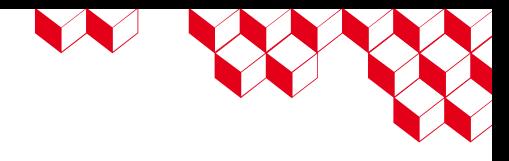

## Message content

```
<s:Envelope>
     <s:Header>
         <a:To>http://srv.windomain.local:5985/wsman/SubscriptionManager/WEC</a:To>
         <m:MachineID>win10.windomain.local</m:MachineID>
         <a:Action>http://schemas.xmlsoap.org/ws/2004/09/enumeration/Enumerate</a:Action>
         [...]
     </s:Header>
     <s:Body>
         <n:Enumerate>
             <w:OptimizeEnumeration/>
             <w:MaxElements>32000</w:MaxElements>
         </n:Enumerate>
     </s:Body>
</s:Envelope>
```
#### Some other message content

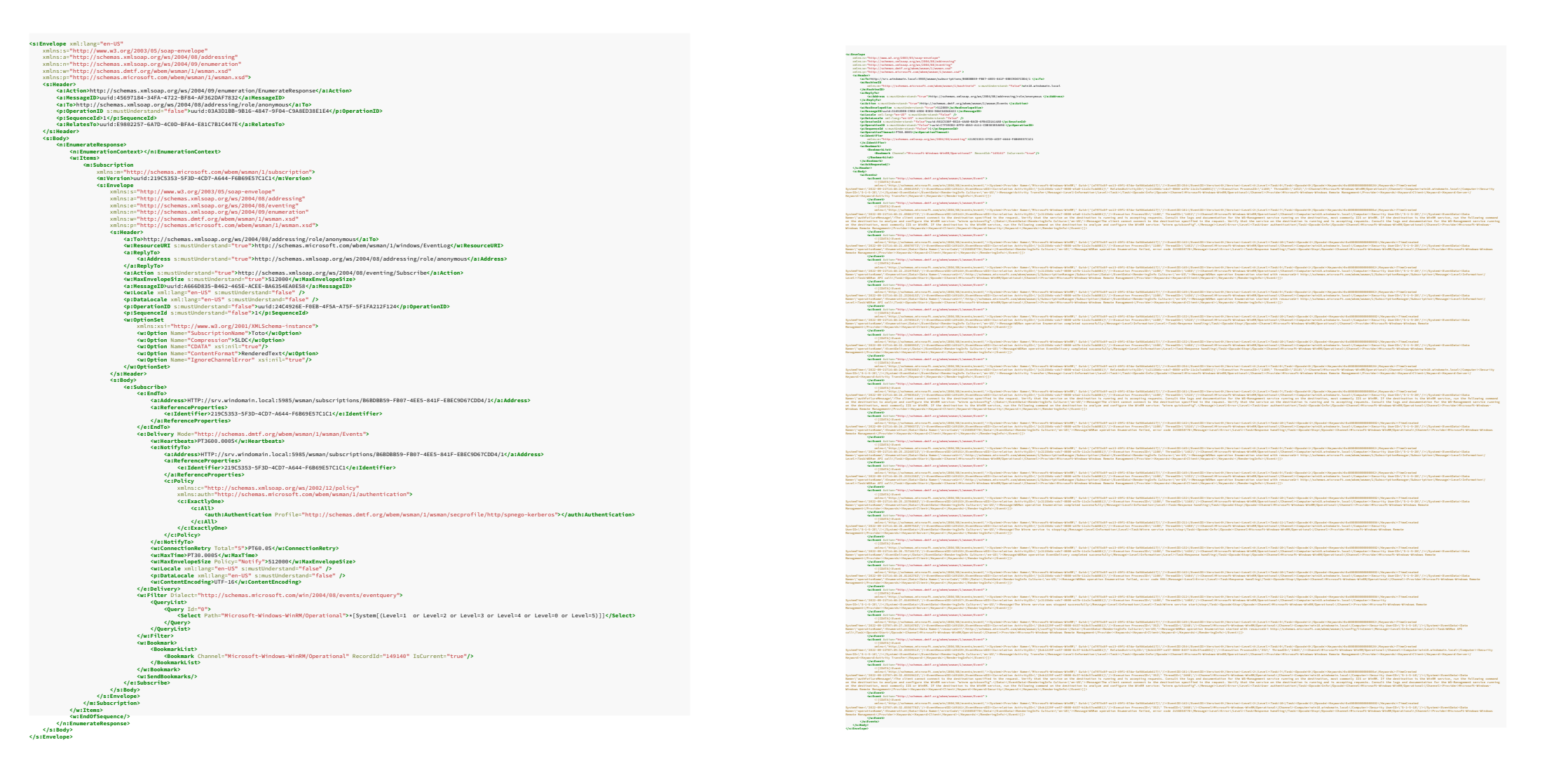

W XXX

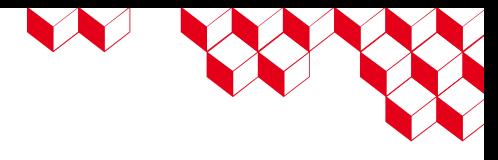

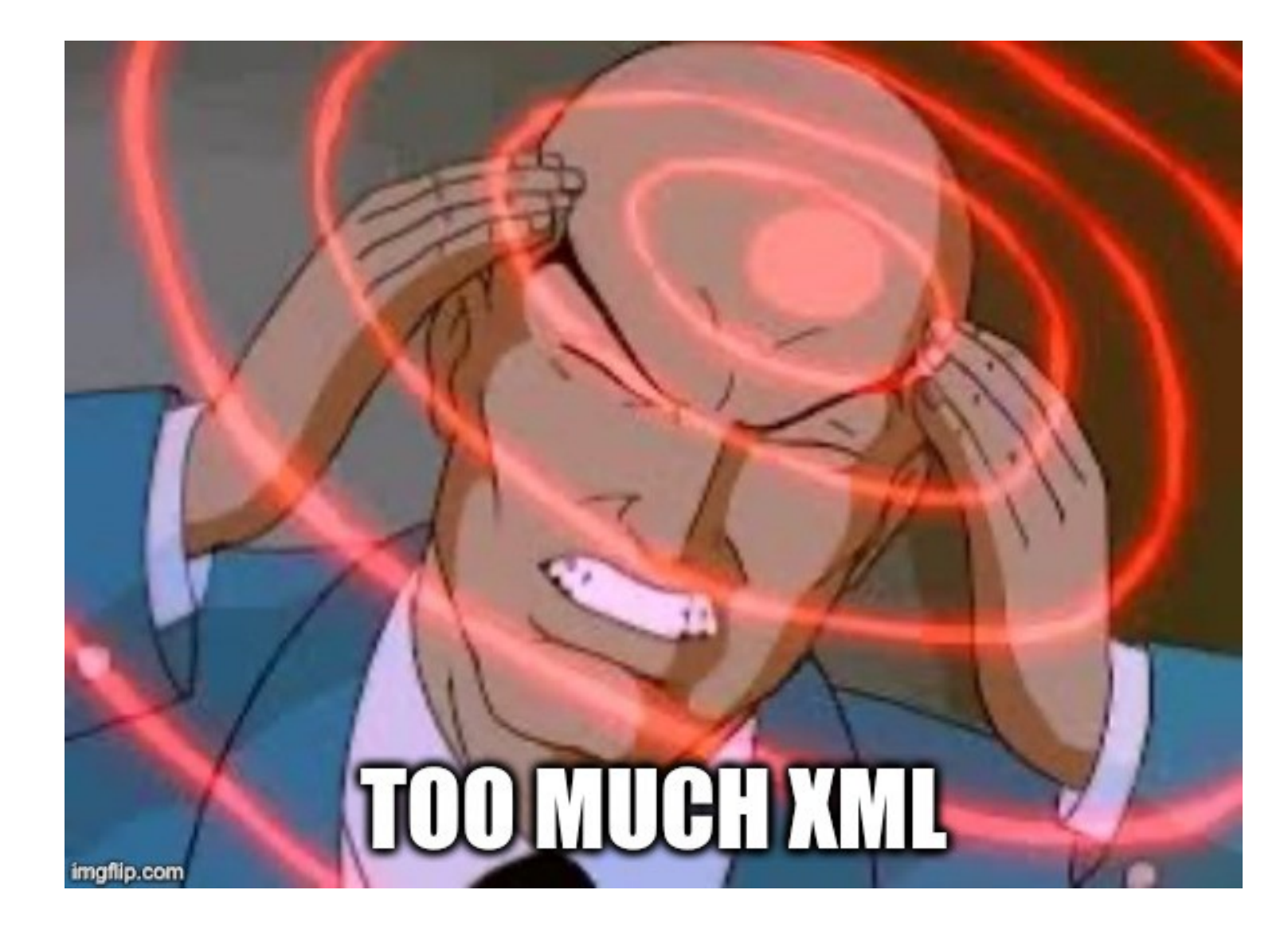

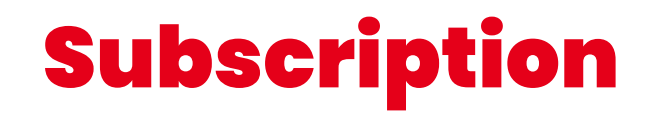

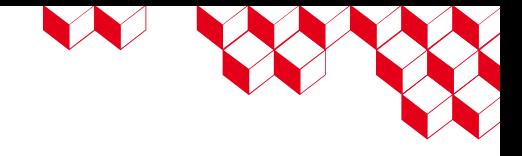

Event collection configuration:

- Name
- Event query
- Delivery mode
- Version

# LE SEN

#### Bookmark

- A **pointer** in the client event stream
- **Sent by the client** with every event batch
- The collector **stores** the last bookmark sent by each client for each subscription
- The collector can tell to the client where we are at in its event stream

#### <BookmarkList>

 <Bookmark Channel="Microsoft-Windows-WinRM/Operational" RecordId="149161" IsCurrent="true"/> </BookmarkList>

#### Server=http://srv.windomain.local:5985/...,Refresh=30

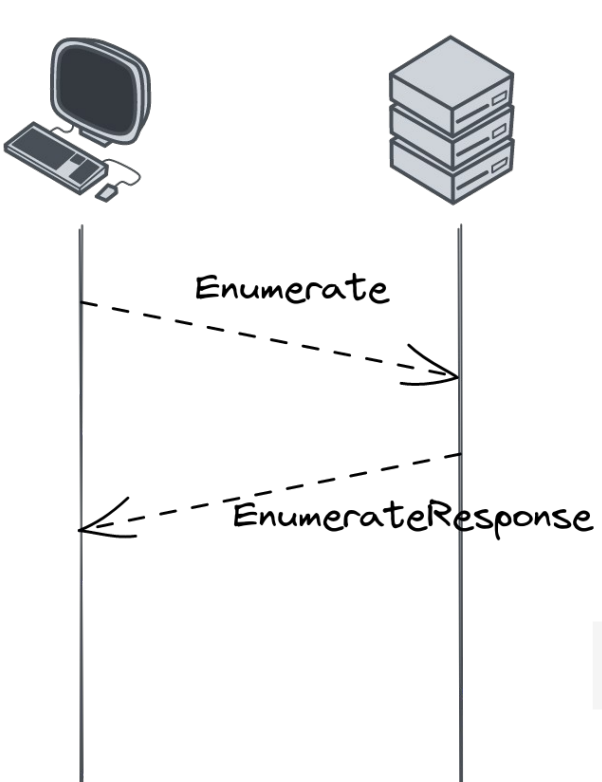

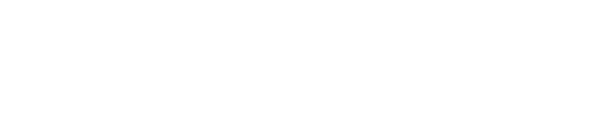

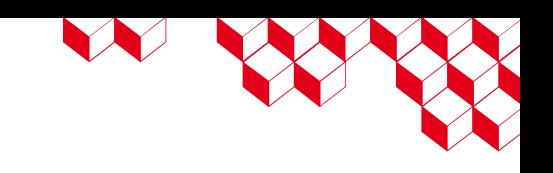

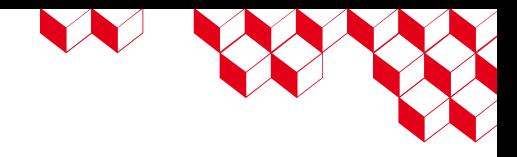

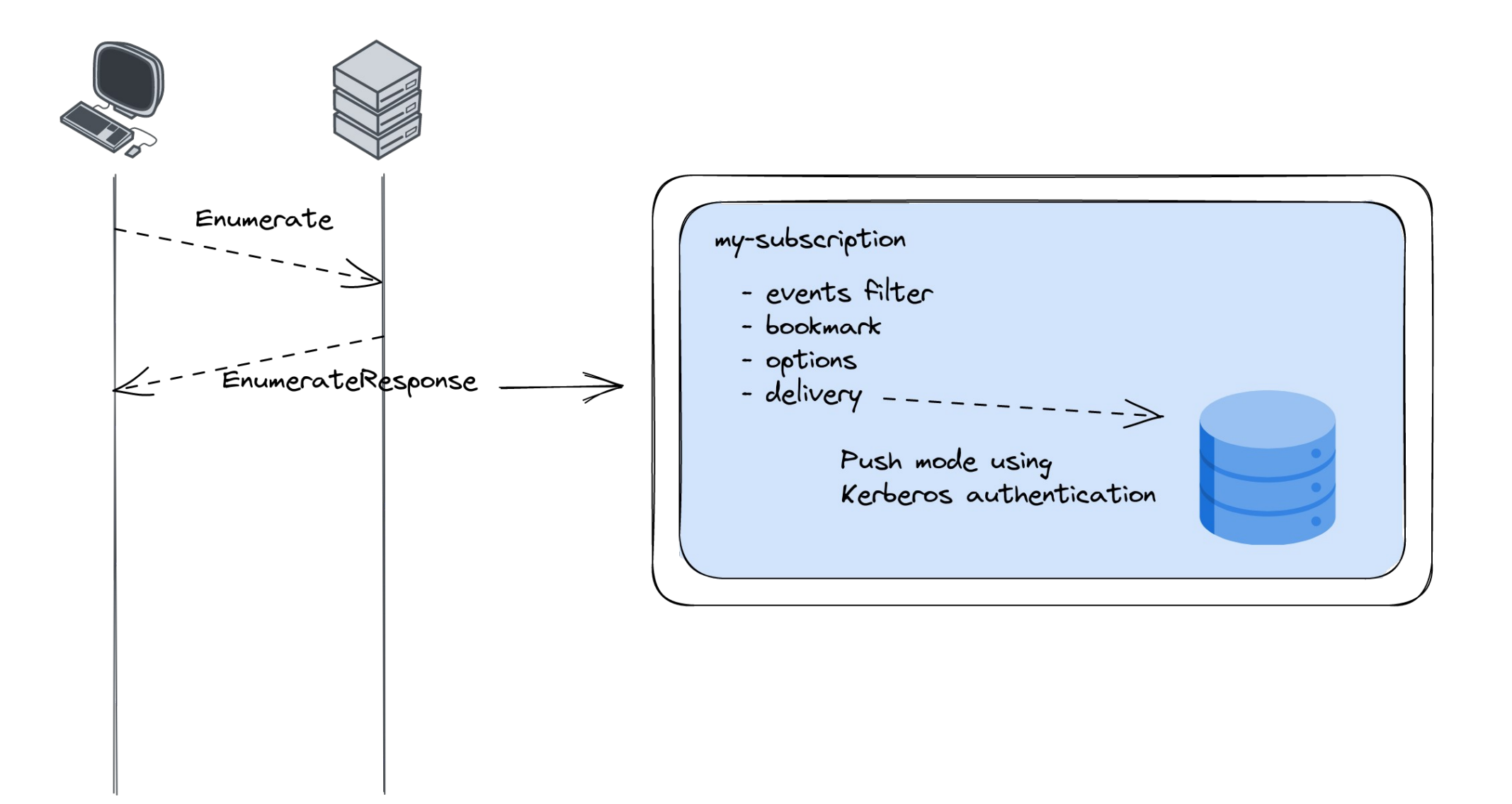

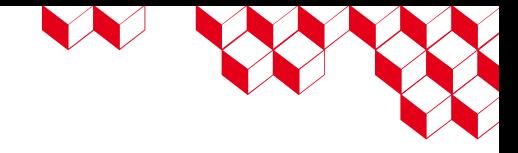

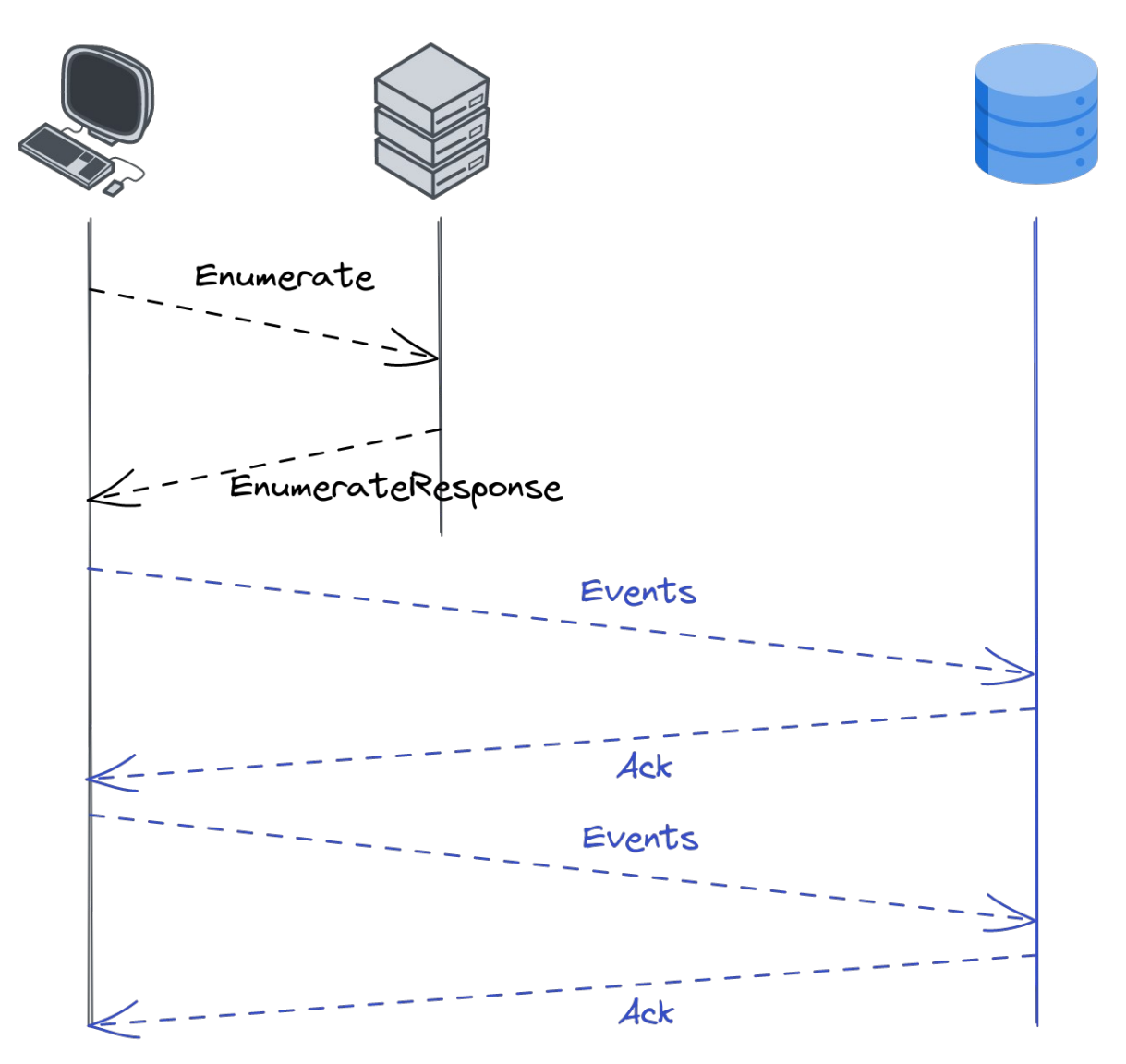

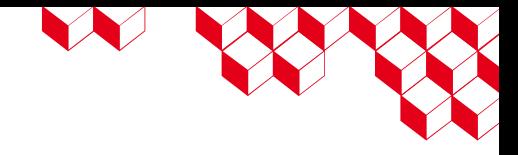

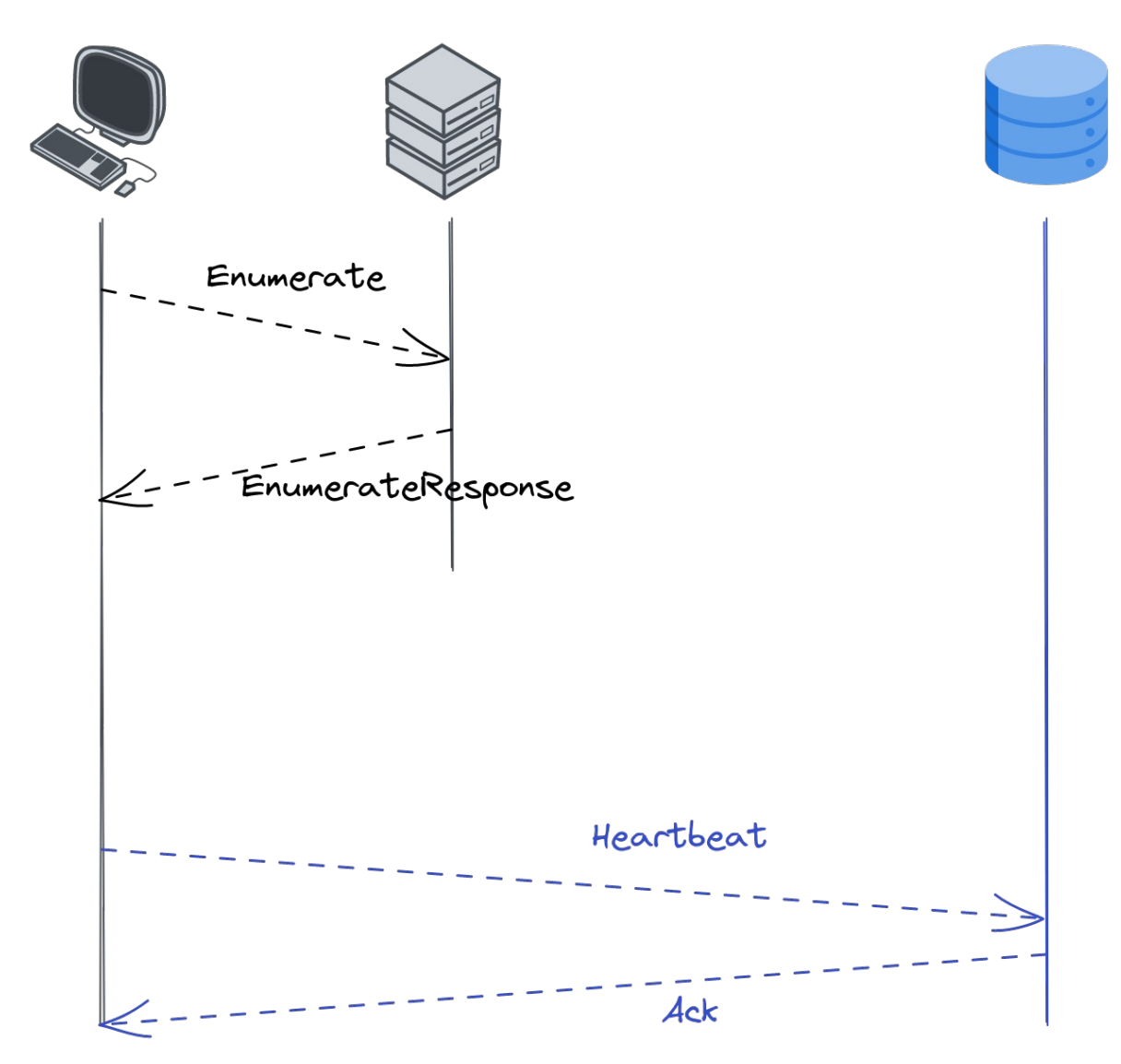

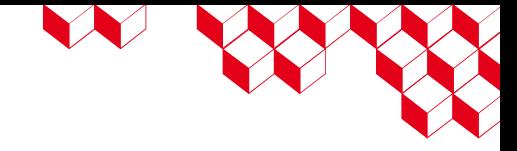

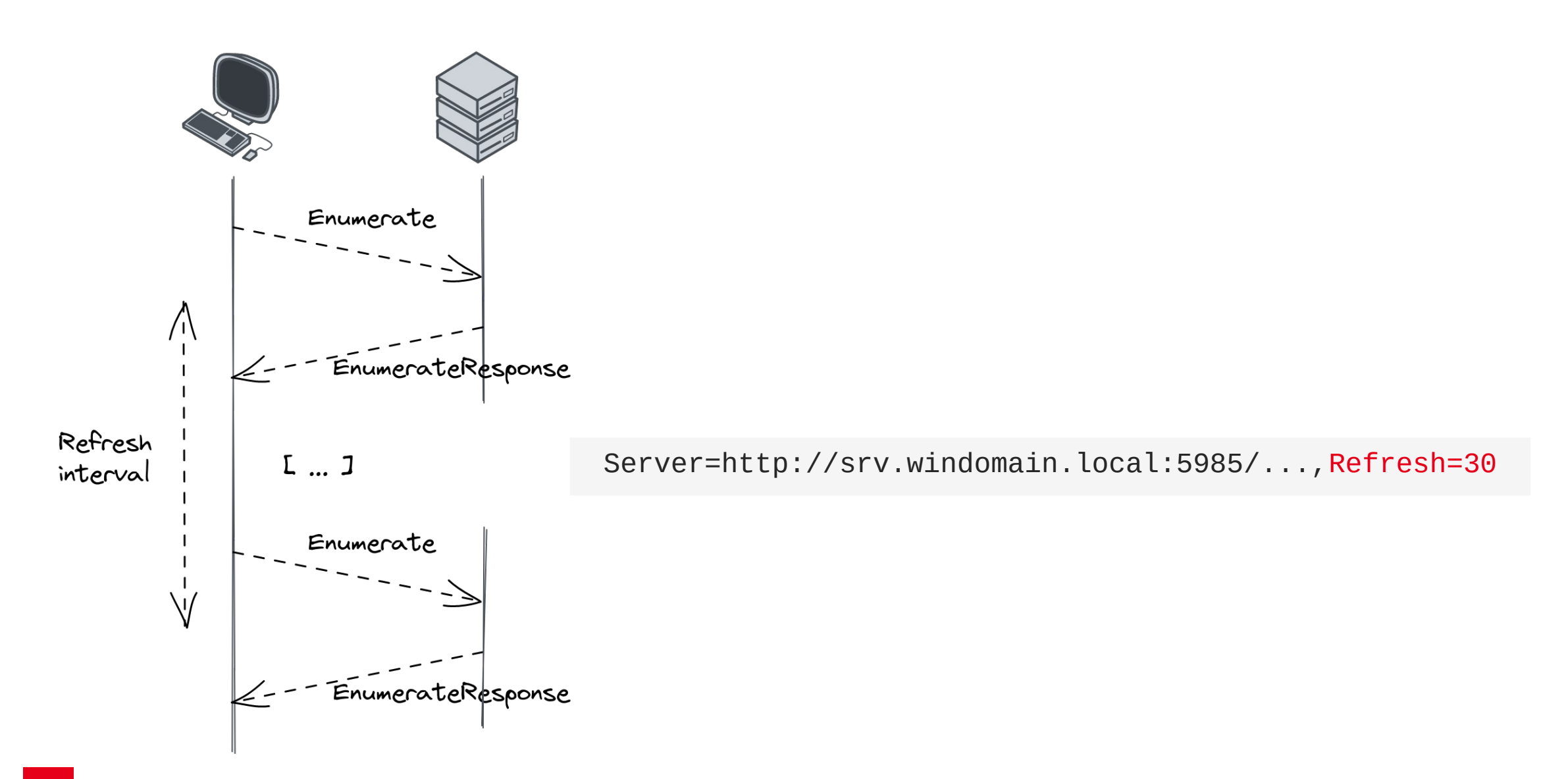

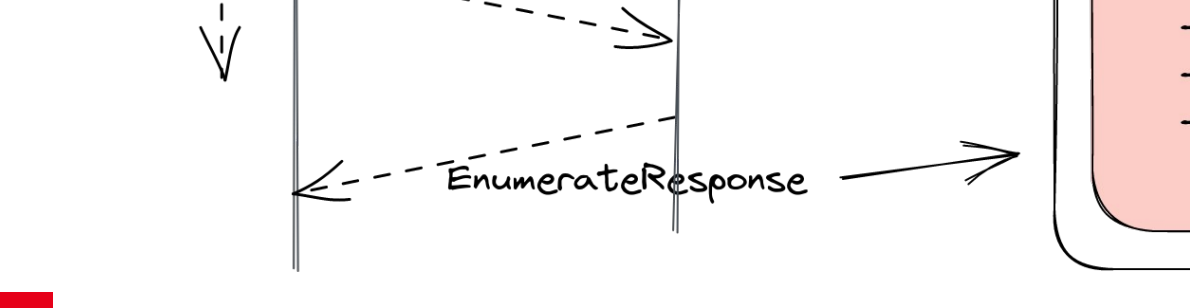

EnumerateResponse

Enumerate

Enumerate

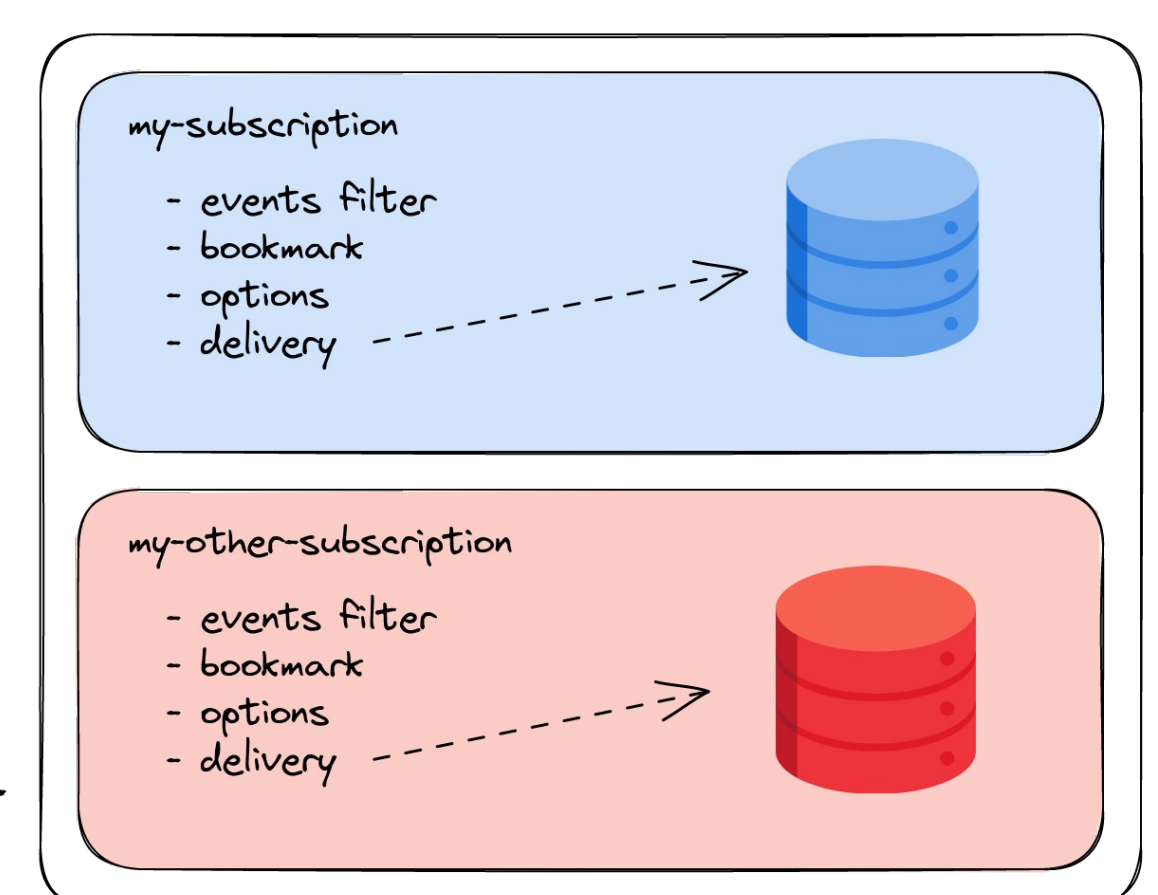

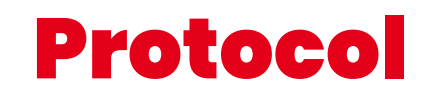

 $\bigwedge_1$ 

Refresh

interval

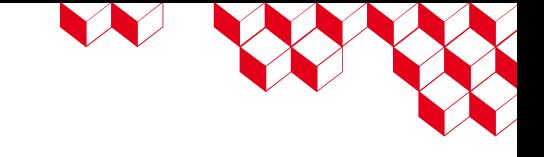

 $L \dots 1$ 

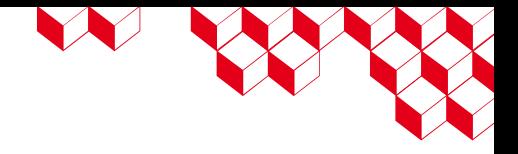

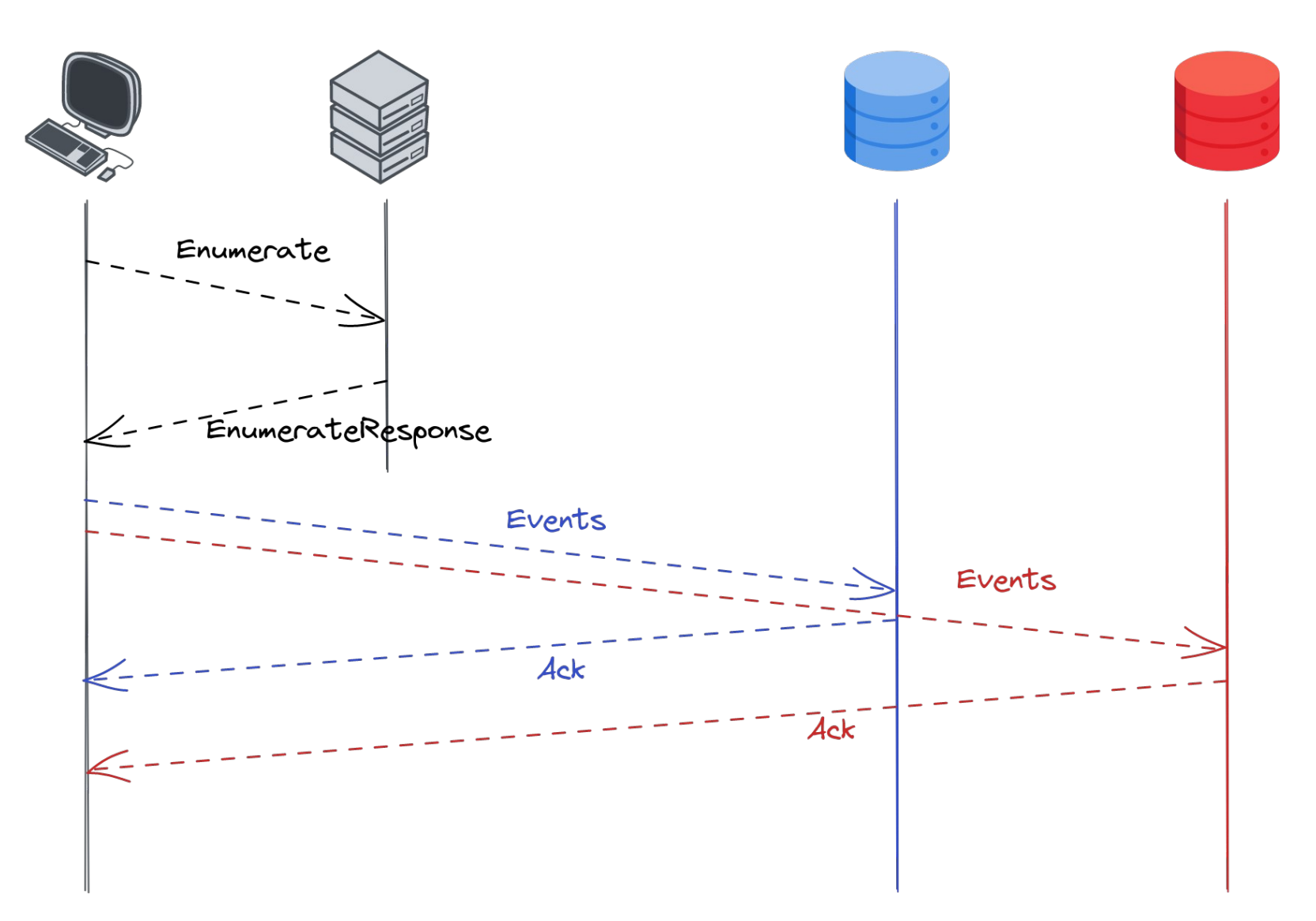

# Seems doable, let's B See **OpenWEC**

KXXXXXXXXXXXXXXXXXXXX

# First try

- 2021:
	- PoC in Python
	- Only TLS support
	- Thanks Romain
- 2022: a new start !

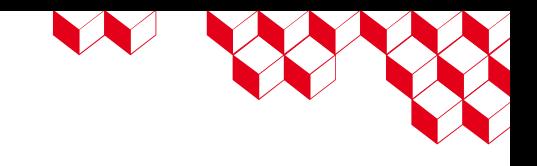

#### ■ Multiple output options (file, Kafka, ...)

■ Redundancy and load balancing

■ In **Rust**

# ■ **Compression** support

■ For **Linux**

- Only **Kerberos** support (for authentication and encryption)
- WEF implementation: ■ Only « **Push** » delivery mode

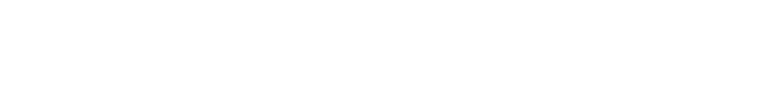

Our requirements

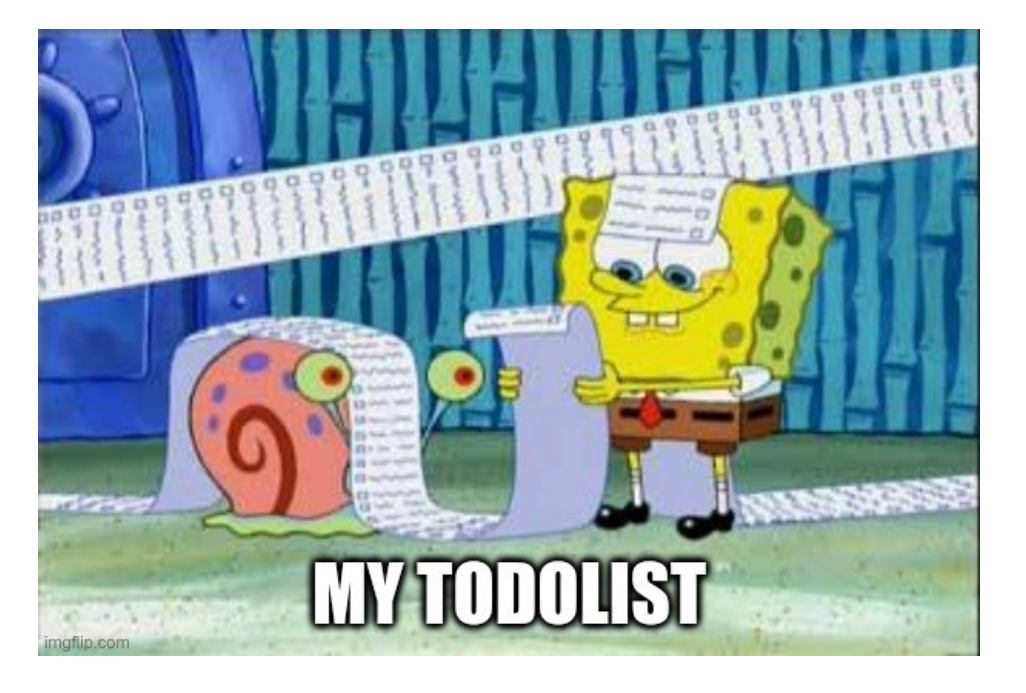

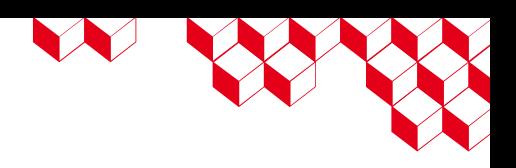

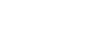

<https://github.com/cea-sec/openwec>

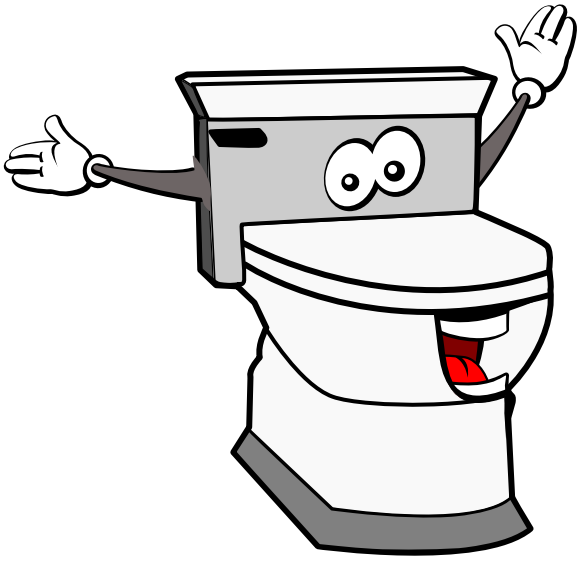

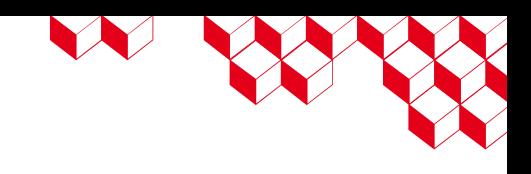

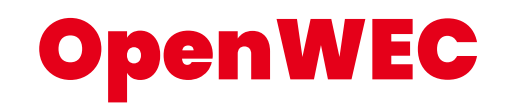

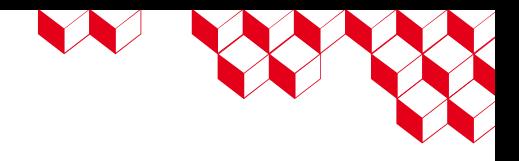

- Subscriptions and their metadata (bookmarks, ...) are stored in a database:
	- SQLite
		- Single node
		- Does not enable redundancy/load balancing
	- Postgres
		- Designed for CockroachDB
		- Multiple nodes

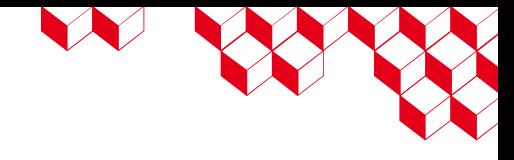

#### OpenWEC

- Each subscription can specify how events are output
- OpenWEC outputs have a format:
	- Raw (XML)
	- Json
- 3 output types exist for now:
	- Files
	- TCP
	- Kafka

#### Architecture

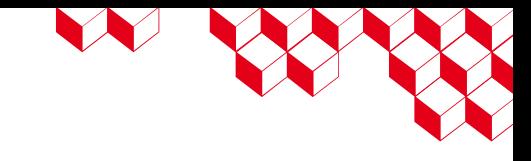

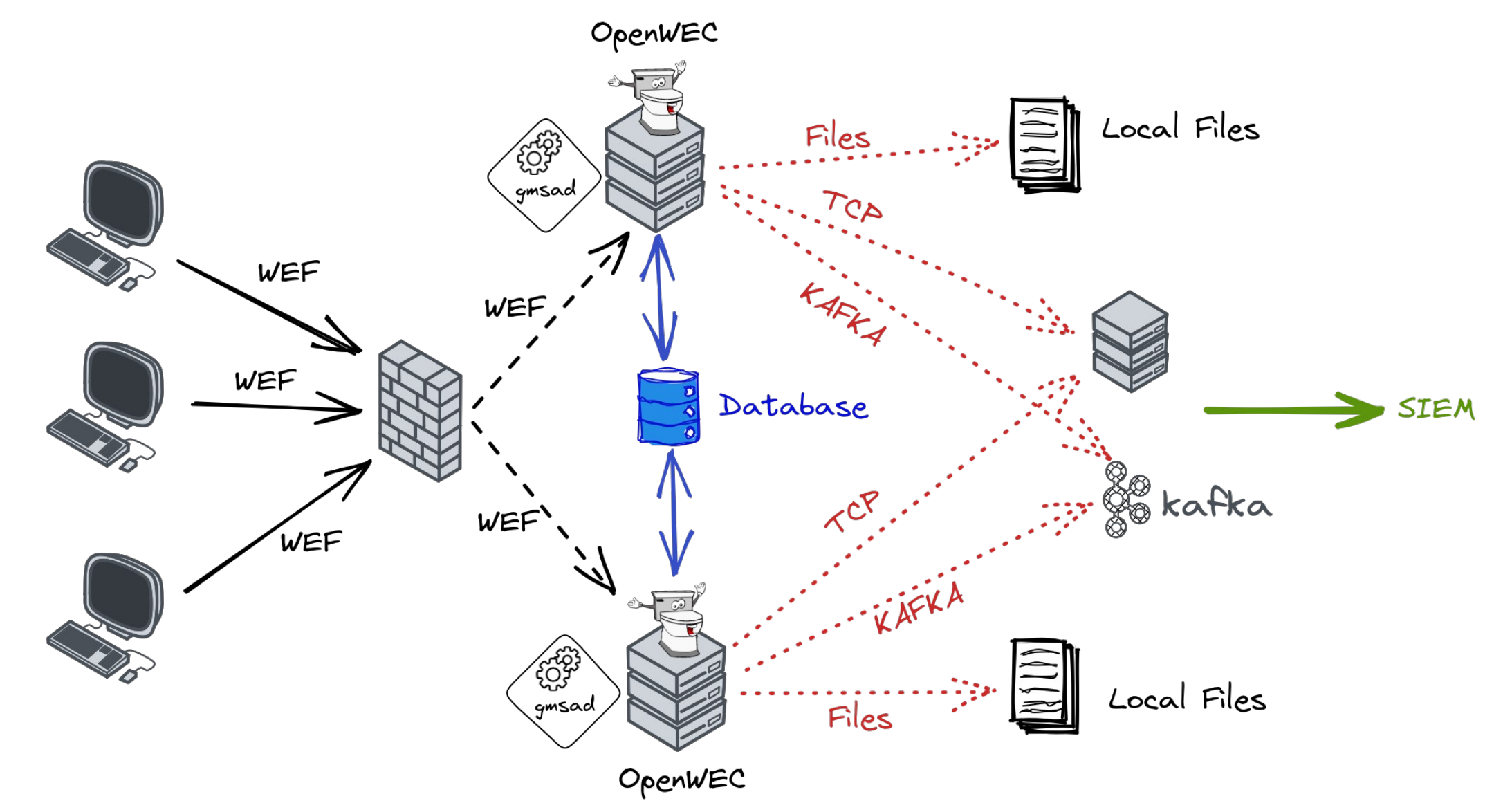

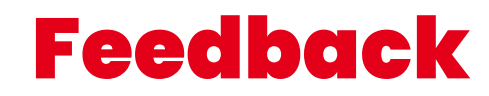

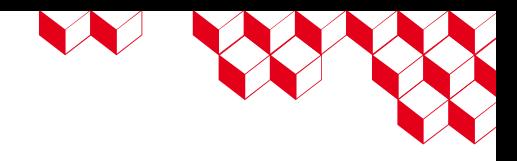

- Deployed for a few thousands of computers
- WEF deployment issues (not specific to OpenWEC)
	- Event queries: limited number of sources, volume for each source
	- Permissions on sources
	- Useful resouces: ANSSI guide (in french) « Recommandations de sécurité pour la journalisation des systèmes Microsoft Windows en environnement Active Directory »

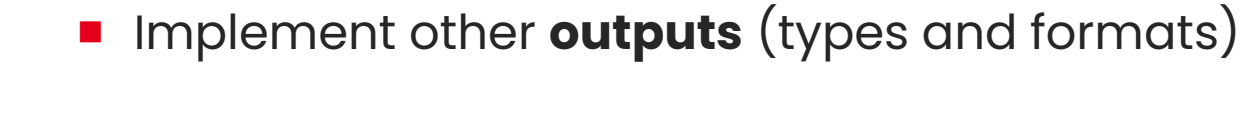

■ Add **TLS support**

TODO

■ Linux distribution integration (packaging)

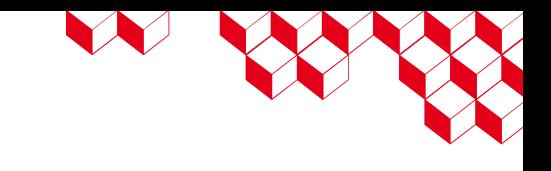

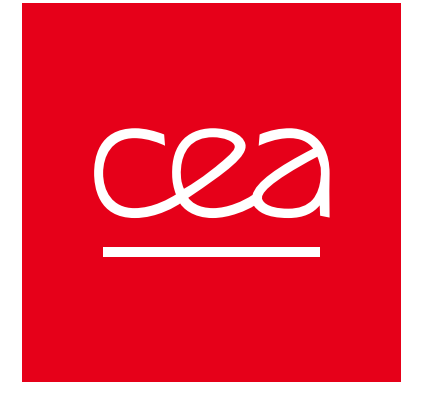

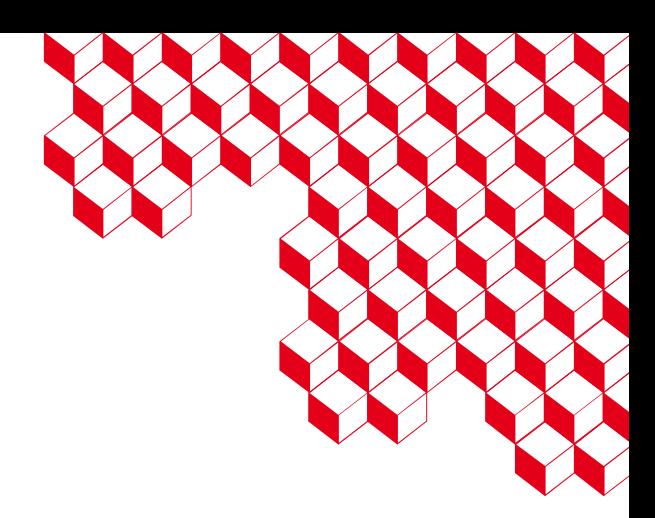

#### https://github.com/cea-sec/openwec **CEA DAM**

William BRUNEAU & Vincent RUELLO - SSTIC 2023

Centre de Bruyères-le-Châtel 91297 Arpajon Cedex Établissement public à caractère industriel et commercial